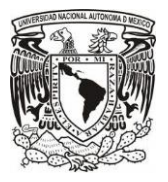

## UNIVERSIDAD NACIONAL AUTÓNOMA DE MÉXICO ESCUELA NACIONAL PREPARATORIA PLANTEL 4 "VIDAL CASTAÑEDA Y NÁJERA"

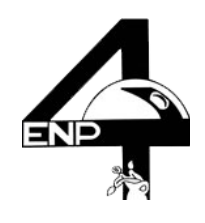

## **INSTRUCTIVO PARA ASESORIAS PERMANENTES**

- 1. El profesor debe descargar el formato "Formato para asesorías" de la página de la ENP4 y llenarlo.
- 2. Acudir a la Secretaría Académica con el formato "Formato para asesorías" lleno para que indique las fechas, horarios y lugar dónde atenderá a los alumnos, esta información se subirá al calendario de asesorías permanentes.
- 3. El formato debe entregarse lleno mensualmente a esta Secretaría Académica para los reportes que nos solicita Dirección General.
- 4. Al final del ciclo escolar se reúnen todos los formatos como evidencia de las asesorías realizadas para generar la constancia por las horas reportadas en el formato.